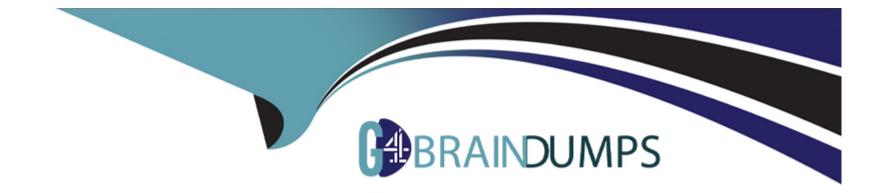

# **Free Questions for PEGAPCBA87V1 by go4braindumps**

# Shared by Perkins on 15-04-2024

For More Free Questions and Preparation Resources

**Check the Links on Last Page** 

# **Question 1**

#### **Question Type:** MultipleChoice

Which two requirements ensure that valid data is used in a case? (Choose Two)

#### **Options:**

A- The data is locally sourced.

- B- The data fits the business logic.
- C- The data is organized in a data type.
- D- The data is the correct field type.

#### Answer:

B, D

### **Explanation:**

To ensure that valid data is used in a case, you need to make sure that the data fits the business logic and the data is the correct field type. The data fits the business logic means that the data conforms to the rules and constraints that define the business problem and solution. For example, you can use validations, calculations, and dependencies to ensure that the data fits the business logic. The data

is the correct field type means that the data matches the expected format and structure of the field that stores or displays it. For example, you can use different types of fields and controls to ensure that the data is the correct field type. Reference: https://community.pega.com/knowledgebase/articles/user-interface/86/ensuring-valid-data-used-case

# **Question 2**

#### **Question Type:** MultipleChoice

Which two field types are specialized versions of the Query field type? (Choose Two)

#### **Options:**

#### A- Embedded data

- **B-** Case reference
- C- Picklist
- D- Data reference

#### Answer:

B, D

#### **Explanation:**

Case reference and data reference are specialized versions of the query field type. A query field allows users to select a value from a list of values that are retrieved from a data source, such as a data page or a report definition. A case reference field is a query field that uses a report definition as a data source and displays cases that match a specified condition. A data reference field is a query field that uses a data page as a data source and displays values from a data type or an external system. Reference: https://community.pega.com/knowledgebase/articles/user-interface/86/creating-query-fields

### **Question 3**

#### **Question Type:** MultipleChoice

Which two statements about data records are true? (Choose Two)

#### **Options:**

A- Data records need unique, user-generated IDs.

B- Data records require external storage.

- C- Data records are displayed in a drop-down list by default.
- **D-** Data records define permissible values for data fields.

#### Answer:

A, D

### **Explanation:**

Data records are instances of data types that store information in your application. Data records need unique, user-generated IDs to identify and reference them. Data records also define permissible values for data fields that use them as data sources, such as dropdown lists, radio buttons, etc. Reference: https://community.pega.com/knowledgebase/articles/data-management-andintegration/86/creating-data-records

## **Question 4**

#### **Question Type:** MultipleChoice

As part of a Reservation case type that manages car rentals, clients can review their past rentals by selecting from a list of rental cases. What field type do you configure to achieve this behavior?

#### **Options:**

A- Query

**B-** Case reference

C- Data reference

D- Embedded data

#### Answer:

В

### **Explanation:**

A case reference field allows users to select a case from a list of existing cases that match a specified condition. You can configure a case reference field to display the case ID, the case name, or any other property of the case. You can also use a case reference field to link cases together or to navigate to another case. Reference: https://community.pega.com/knowledgebase/articles/user-interface/86/creating-case-reference-fields

### **Question 5**

**Question Type:** MultipleChoice

For a car insurance quote case type, you must create a view for the customers to enter their information, to process the request. What are two primary decisions to make before you add fields to the view' (Choose Two)

#### **Options:**

A- How do users enter values into the field?

B- Is field entry required?

C- Are processing actions applied to the field

D- Do the fields require a data source?

#### Answer:

A, D

### **Explanation:**

Before you add fields to a view, you need to decide how users enter values into the field and whether the fields require a data source. These decisions determine the type and configuration of the fields that you add to the view. For example, you can use different types of controls to allow users to enter values in different ways, such as text inputs, drop-down lists, radio buttons, etc. You can also use different types of data sources to populate the fields with values from your application data or external systems, such as data pages, report definitions, connectors, etc. Reference: https://community.pega.com/knowledgebase/articles/user-interface/86/adding-fields-view

## **Question 6**

#### **Question Type:** MultipleChoice

Which two of the following use cases do you implement by using one or more calculated fields' (Choose Two)

#### **Options:**

- A- An accountant wants to list the largest order for the last month, for each customer account.
- B- A project manager wants to estimate the cost of painting a banquet hall based on labor and materials required.
- C- A sales representative wants to quote the cost of an insurance policy based on selected coverage options.
- **D-** A certification manager wants to determine the number of exams conducted at each testing facility in the current quarter.

# Answer: B, C

#### **Explanation:**

Calculated fields are fields that derive their values from other fields or expressions. You can use calculated fields to implement use cases that require calculations based on user inputs or data sources, such as estimating costs, quoting prices, computing discounts, etc. For example, you can create a calculated field that multiplies the labor hours by the hourly rate to estimate the labor cost for painting a banquet hall, or a calculated field that adds up the premiums for different coverage options to quote the cost of an insurance policy. Reference: https://community.pega.com/knowledgebase/articles/user-interface/86/creating-calculated-fields

### **Question 7**

**Question Type:** MultipleChoice

What two visualizations can you use to present insight data on the Explore Data landing page? (Choose Two)

#### **Options:**

A- List

B- CSV file

C- Interactive chart

D- Exportable data page

#### Answer:

A, C

### **Explanation:**

You can use a list or an interactive chart to present insight data on the Explore Data landing page. A list displays the data in a tabular format, while an interactive chart displays the data in a graphical format, such as a pie chart or a bar chart. You can also filter, sort, group, and drill down the data in both types of visualizations. Reference:

https://community.pega.com/knowledgebase/articles/reporting/86/viewing-insights-explore-data-landing-page

### **To Get Premium Files for PEGAPCBA87V1 Visit**

https://www.p2pexams.com/products/pegapcba87v1

**For More Free Questions Visit** 

https://www.p2pexams.com/pegasystems/pdf/pegapcba87v1

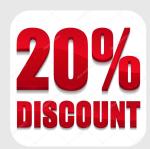